# *International Tables for Crystallography* **[\(2006\). Vol. G, Section 5.1.3.3, pp. 484–486.](http://it.iucr.org/Ga/ch5o1v0001/sec5o1o3o3/)**

5. APPLICATIONS

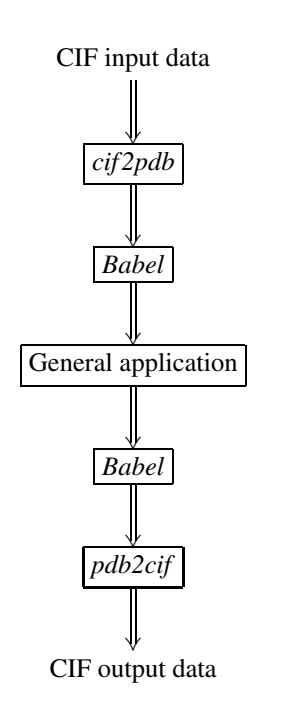

Fig. 5.1.3.2. Example of using filters to make a general application CIF-aware.

provides *CIFTr* by Zukang Feng and John Westbrook (http://swtools.pdb.org/apps/CIFTr/) to translate from the extended mmCIF format described in Appendix 3.6.2 to PDB format and *MAXIT* (http://sw-tools.pdb.org/apps/MAXIT/), a more general package that includes conversion capabilities. See also Chapter 5.5 for an extended discussion of the handling of mmCIF in the PDB software environment.

### **5.1.3.2. Using existing CIF libraries and APIs**

Another approach to making an existing application CIF-aware or to design a new CIF-aware application is to make use of one (or more) of the existing CIF libraries and application programming interfaces (APIs). Because the data involved need not be reprocessed, code that uses a library directly is often faster than equivalent code working with filter programs. The code within an application can be tuned to the internal data structures and coding conventions of the application.

The approach to internal design depends on the language, data structures and operating environment of the application. A few years ago, the precise details of language version and operating system would have been major stumbling blocks to conversion. Today, however, almost every platform supports a variation

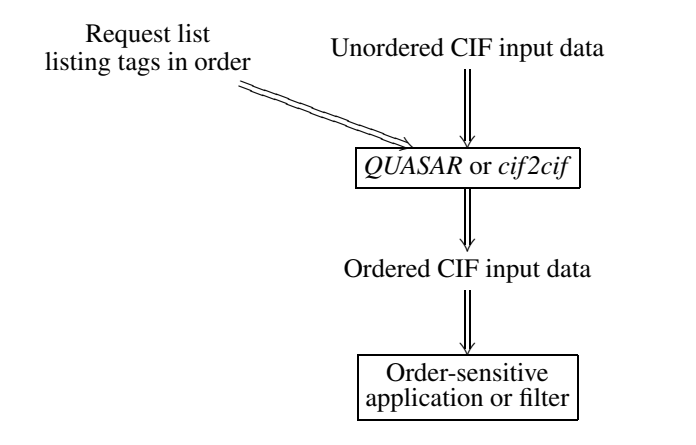

Fig. 5.1.3.3. Using *QUASAR* or *cif 2cif* to reorder CIF data for an order-dependent application or filter.

Fig. 5.1.3.4. Typical dataflow of a C-based CIF API.

of the Unix application programming interface and many languages have viable interfaces to C and/or C++. Therefore it is often feasible to consider use of C, C++ or Objective-C libraries, even for Fortran applications. *Star Base* (Spadaccini & Hall, 1994; Chapter 5.2) is a program for extracting data from STAR Files. It is written in ANSI C and includes the code needed to parse a STAR File. *OOSTAR* (Chang & Bourne, 1998; Chapter 5.2) is an Objective-C package that includes another parser for STAR Files (http://www.sdsc.edu/pb/cif/OOSTAR.html). *CIFLIB* (Westbrook *et al.*, 1997) provides a CIF-specific API. *CIFPARSE* (Tosic & Westbrook, 1998) is another C-based library for CIF. *CBFlib* (Chapter 5.6) is an ANSI C API for both CIF and CBF/imgCIF files. The *CifSieve* package (Hester & Okamura, 1998) provides specialized code generation for retrieval of particular data items in either C or Fortran (see Chapter 5.3 for more details). The package *cciflib* (Keller, 1996) (http://www.ccp4. ac.uk/dist/html/mmcifformat.html) is used by the *CCP4* program suite to support mmCIF in both C and Fortran applications. If an application in Fortran is to be converted with a purely Fortranbased library, the package *CIFtbx* (Hall, 1993; Hall & Bernstein, 1996) is a solution. See Chapter 5.4 for more details.

The common interface provided in C-based applications is for the library to buffer the entire CIF file into an internal data structure (usually a tree), essentially creating a memory-resident database (see Fig. 5.1.3.4). This preload greatly reduces any demands on the application to deal with the order-independence of CIF, at the expense of what can be a very high demand for memory. The problem of excessive memory demand is dealt with in *CBFlib* by keeping large text fields on disk, with only pointers to them in memory. In some libraries, validation of tags against dictionaries is handled by the API. In others it is the responsibility of the application programmer. While the former approach helps to catch errors early, the second, 'lightweight' approach is more popular when fast performance is required.

The most commonly used versions of Fortran do not include dynamic memory management. In order to preload an arbitrary CIF, one needs to use one of the C-based libraries. Alternatively, a pure Fortran application can transfer CIFs being read to a diskbased random access file. *CIFtbx* does this each time it opens a CIF. The user never works directly with the original CIF data set. This provides a clean and simple interface for reading, but slows all read access to CIFs. In Fortran, compromises are often necessary, with critical tables handled in memory rather than on disk, but this may force changes in dimensions and then recompilation when dictionaries or data sets become larger than anticipated.

### **5.1.3.3. Creating a CIF-aware application from scratch**

The primary disadvantage of using an existing CIF library or API in building an application is that there can be a loss of performance or a demand for more resources than may be needed. The common practice followed by most libraries of building and

# 5.1. GENERAL CONSIDERATIONS IN PROGRAMMING CIF APPLICATIONS

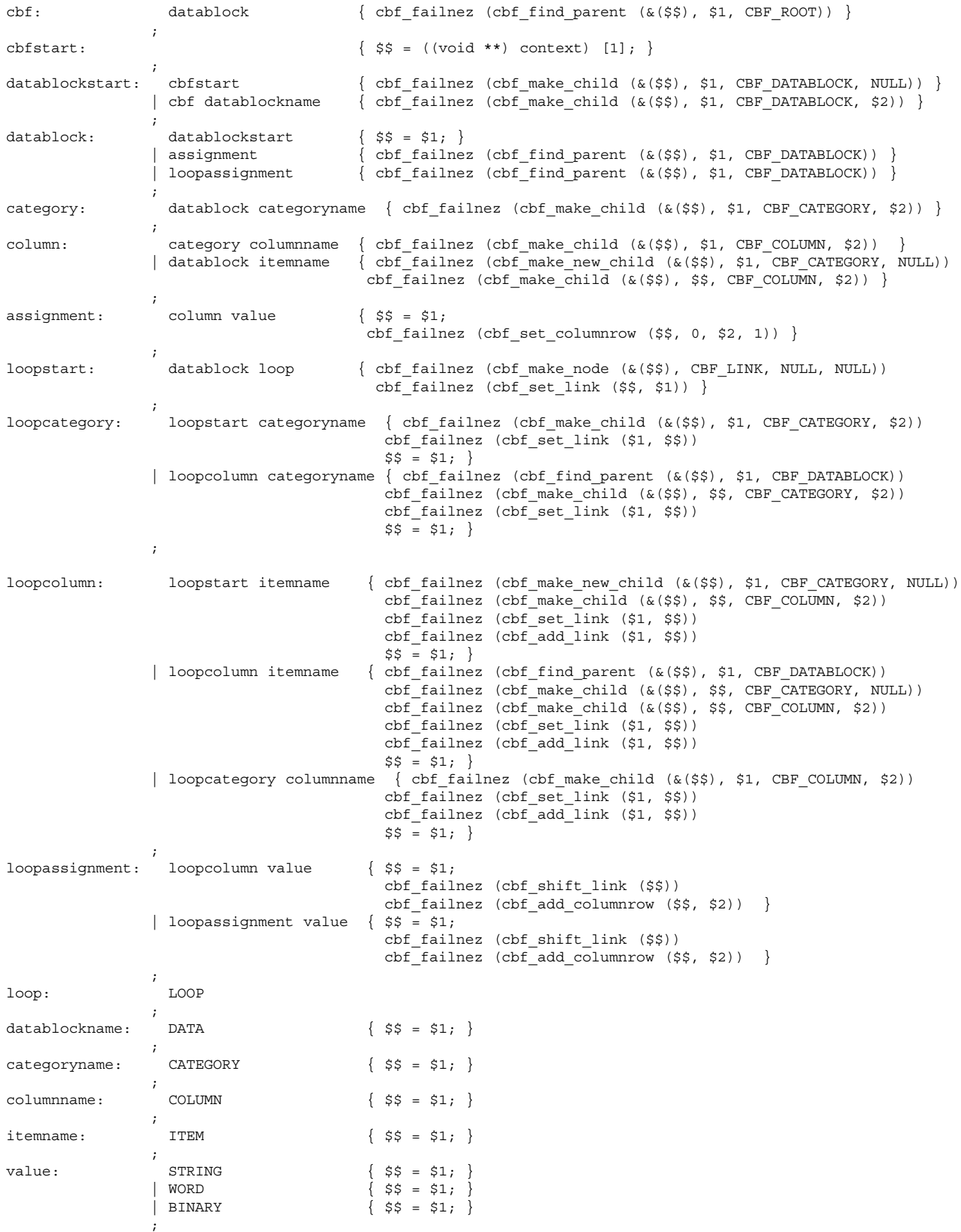

Fig. 5.1.3.5. Example of *bison* data defining a CIF parser (taken from *CBFlib*).

preloading an internal data structure that holds the entire CIF may not be the optimal choice for a given application. When reading a CIF it is difficult to avoid the need for extra data structures to resolve the issue of CIF order independence. However, when writing data to a CIF, it may be sufficient simply to write the necessary

tags and values from the internal data structures of an application, rather than buffering them through a special CIF data structure.

It is tempting to apply the same reasoning to the reading of CIF and create a fixed ordering in which data are to be processed, so that no intermediate data structure will be needed to buffer a CIF.

Unless the application designer can be certain that externally produced CIFs will never be presented to the application, or will be filtered through a reordering filter such as *QUASAR* or *cif 2cif*, working with CIFs in an order-dependent mode is a mistake.

Because of the importance of being able to accept CIFs written by any other application, which may have written its data in a totally different order than is expected, it is a good idea to make use of one of the existing libraries or APIs if possible, unless there is some pressing need to do things differently.

If a fresh design is needed, *e.g.* to achieve maximal performance in a time-critical application, it will be necessary to create a CIF parser to translate CIF documents into information in the internal data structures of the application. In doing this, the syntax specification of the CIF language given in Chapter 2.2 should be adhered to precisely. This result is most easily achieved if the code that does the parsing is generated as automatically as possible from the grammar of the language. Current 'industrial' practice in creating parsers is based on use of commonly available tools for lexical scanning of tokens and parsing of grammars based on *lex* (Lesk & Schmidt, 1975) and *yacc* (Johnson, 1975). Two accessible descendants of these programs are *flex* (by V. Paxson *et al.*) and *bison* (by R. Corbett *et al.*). See Fig. 5.1.3.5 for an example of *bison* data in building a CIF parser. Both *flex* and *bison* are available from the GNU project at http://www.gnu.org.

Neither *flex* nor *bison* is used directly by the final application. Each may be used to create code that becomes part of the application. For example, both are used by *CifSieve* to generate the code it produces. There is an important division of labour between *flex* and *bison*; *flex* is used to produce a lexicographic scanner, *i.e.* code that converts a string of characters into a sequence of 'tokens'. In CIF, the important tokens are such things as tags and values and reserved words such as **loop\_**. Once tokens have been identified, responsibility passes to the code generated by *bison* to interpret. In practice, because of the complexities of context-sensitive management of white space to separate tokens and the small number of distinct token types, *flex* is not always used to generate the lexicographic scanner for a CIF parser. Instead, a hand-coded lexer might be used.

The parser generated by *bison* uses a token-based grammar and actions to be performed as tokens are recognized. There are two major alternatives to consider in the design: event-driven interaction with the application or building of a complete data structure to hold a representation of the CIF before interaction with the application. The advantage of the event-driven approach is that a full extra data structure does not have to be populated in order to access a few data items. The advantage of building a complete representation of the CIF is that the application does not have to be prepared for tags to appear in an arbitrary order.

#### **5.1.4. Conclusion**

Making CIF-aware applications is a demanding, but manageable, task. A software developer has the choice of using external filters, using existing libraries and APIs, or of building CIF infrastructure from scratch. The last choice presents an opportunity to tune the handling of CIFs to the needs of the application, but also presents the risk of creating code that does not conform to CIF specifications. One can never know for certain how a new application may be used in the future. If there is any doubt that an application built from scratch will conform to CIF specifications, prudence dictates that one should use filter programs or well tested libraries and APIs in preference to cutting corners in building an application from scratch.

We are grateful to Frances C. Bernstein for her helpful comments and suggestions.

#### **References**

- Allen, F. H. (2002). *The Cambridge Structural Database: a quarter of a million crystal structures and rising. Acta Cryst.* B**58**, 380–388.
- Allen, F. H., Kennard, O., Motherwell, W. D. S., Town, W. G. & Watson, D. G. (1973). *Cambridge Crystallographic Data Centre. II. Structural Data File. J. Chem. Doc.* **13**, 119–123.
- Andrews, N. (1987). *Rich Text Format standard makes transferring text easier. Microsoft Syst. J.* **2**, 63–67.
- Berners-Lee, T. (1989). *Information management: a proposal.* Internal Report. Geneva: CERN. http://www.w3.org/History/1989/proposalmsw.html.
- Bernstein, F. C. & Bernstein, H. J. (1996). *Translating mmCIF data into PDB entries. Acta Cryst.* A**52** (Suppl.), C-576.
- Bernstein, F. C., Koetzle, T. F., Williams, G. J. B., Meyer, E. F. Jr, Brice, M. D., Rodgers, J. R., Kennard, O., Shimanouchi, T. & Tasumi, M. (1977). *The Protein Data Bank: a computer-based archival file for macromolecular structures. J. Mol. Biol.* **112**, 535–542.
- Bernstein, H. J. (1997). *cif2cif CIF copy program*. Bernstein + Sons, Bellport, NY, USA. Included in http://www.bernstein-plussons.com/software/ciftbx.
- Bernstein, H. J. & Bernstein, F. C. (2002). *YAXDF and the interaction between CIF and XML. Acta Cryst.* A**58** (Suppl.), C257.
- Bernstein, H. J., Bernstein, F. C. & Bourne, P. E. (1998). *CIF applications. VIII. pdb2cif: translating PDB entries into mmCIF format. J. Appl. Cryst.* **31**, 282–295. Software available from http://www.bernsteinplus-sons.com/software/pdb2cif.
- Bray, T., Paoli, J. & Sperberg-McQueen, C. (1998). *Extensible Markup Language (XML)*. W3C recommendation 10-February-1998. http://www.w3.org/TR/1998/REC-xml-19980210.
- Cambridge Structural Database (1978). *Cambridge Crystallographic Database User Manual*. Cambridge Crystallographic Data Centre, 12 Union Road, Cambridge, England.
- Chang, W. & Bourne, P. E. (1998). *CIF applications. IX. A new approach for representing and manipulating STAR files. J. Appl. Cryst.* **31**, 505– 509.
- Diamond, R. (1971). *A real-space refinement procedure for proteins. Acta Cryst.* A**27**, 436–452.
- Dubuisson, O. (2000). *ASN.1 communication between heterogeneous systems*. San Francisco, CA: Morgan Kaufmann. (Translated from the French by P. Fouquart.)
- Flack, H. D., Blanc, E. & Schwarzenbach, D. (1992). *DIFRAC, singlecrystal diffractometer output-conversion software. J. Appl. Cryst.* **25**, 455–459.
- Hall, S. R. (1993). *CIF applications. IV. CIFtbx: a tool box for manipulating CIFs. J. Appl. Cryst.* **26**, 482–494.
- Hall, S. R. & Bernstein, H. J. (1996). *CIF applications. V. CIFtbx2: extended tool box for manipulating CIFs. J. Appl. Cryst.* **29**, 598–603.
- Hall, S. R. & Sievers, R. (1993). *CIF applications. I. QUASAR: for extracting data from a CIF. J. Appl. Cryst.* **26**, 469–473.
- Hammersley, A. P. (1997). *FIT2D: an introduction and overview*. ESRF Internal Report ESRF97HA02T. Grenoble: ESRF.
- Heller, S. R., Milne, G. W. A. & Feldmann, R. J. (1977). *A computerbased chemical information system. Science*, **195**, 253–259.
- Hester, J. R. & Okamura, F. P. (1998). *CIF applications. X. Automatic construction of CIF input functions: CifSieve. J. Appl. Cryst.* **31**, 965– 968.
- ISO (1986). ISO 8879. *Information processing Text and office systems – Standard Generalized Markup Language (SGML).* Geneva: International Organization for Standardization.
- ISO (2002). ISO/IEC 8824-1. *Abstract Syntax Notation One (ASN.1). Specification of basic notation.* Geneva: International Organization for **Standardization**
- Johnson, S. C. (1975). *YACC: Yet Another Compiler-Compiler*. Bell Laboratories Computing Science Technical Report No. 32. Bell Laboratories, Murray Hill, New Jersey, USA. (Also in UNIX Programmer's Manual, Supplementary Documents, 4.2 Berkeley Software Distribution, Virtual VAX-11 Version, March 1984.)
- Keller, P. A. (1996). *A mmCIF toolbox for CCP4 applications*. *Acta Cryst.* A**52** (Suppl.), C-576.